## SAP ABAP table RESRMSBCALCRULE X {Calculation Rule for Peak Sales Rule}

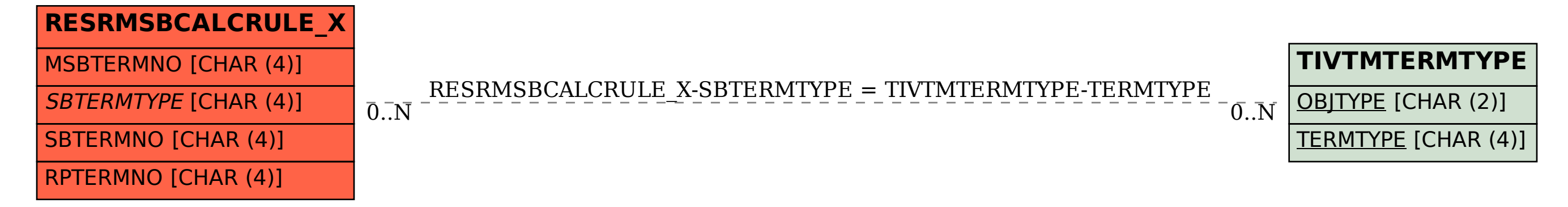